## **ISLAMIC UNIVERSITY OF TECHNOLOGY (IUT** ORGANISATION OF ISLAMIC COOPERATION (OIC) Department of Computer Science and Engineering (CSE)

SEMESTER FINAL EXAMINATION WINTER SEMESTER, 2022-2023 DURATION: 3 HOURS FULL MARKS: <sup>150</sup>

## CSE 4539: Web Programming

Programmable calculators are not allowed. Do not write anything on the question paper. Answer all 6 (six) questions. Figures in the right margin indicate full marks of questions whereas corresponding CO and PO are written within parentheses.

1. You are given an exam schedule in Table 1.

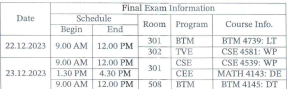

Table 1: Exam Schedule for Question I

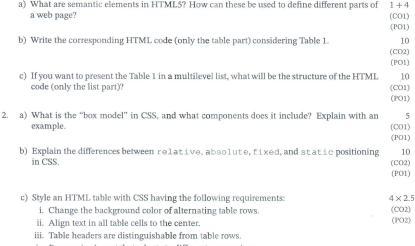

iv. Responsive layout that adapts to different screen sizes.

## CSE 4539 Page 1 of 3

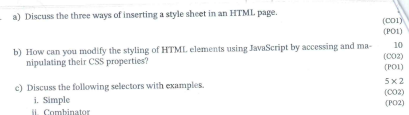

- iii Pseudo-class
- iv. Pseudo-elements
- v. Attribute
- 4. Analyze the following requirements to design a Task Management System (TMS) website and  $25$ implement it in your preferred programming and scripting languages.  $(003)$  $(PO3)$

TMS allows users to manage their tasks asynchronously. The application has a form for users to input task details and simulate asynchronous validation using promises. The form includes fields for task name, due date, priority, and description. It has some constraints, validations, and display outputs.

Constraints

J.

- · Task Name: at least 3 characters long.
- Due Date: a valid date in the future.
- · Priority: one of three levels high, medium, or low.
- · Description: Optional, but if provided, should be at least 10 characters long.

Validations:

- When a user submits the form, prevent the default behavior and asynchronously validate the task information.
- · Simulate asynchronous validation using a function called validateTask that takes task details as an object and returns a promise. Assume it takes 2 seconds to validate the task.

Display outputs:

- · If validation succeeds, display a success message.
- · If validation fails, display error messages next to the respective form fields

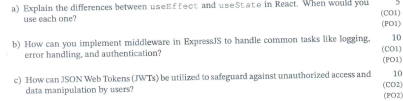

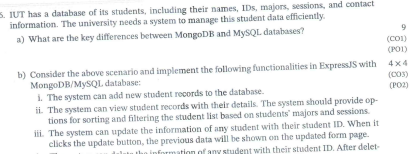

iv. The system can delete the information of any student with<br>ing the record, the updated information will be reflected.